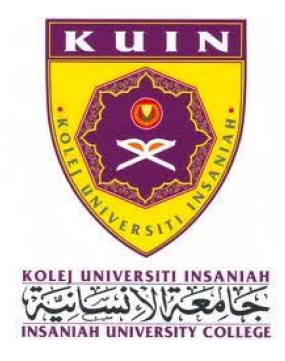

## **UCAPAN** PROF DATO' DR. MOHD FAKHRUDIN BIN ABDUL MUKTI REKTOR KOLEJ UNIVERSITI INSANIAH (KUIN) DI MAJLIS PENERANGAN PERIHAL MoU DI ANTARA KUIN DAN **CUCMS**

PADA : 13 DISEMBER 2017

Perjumpaan Bersama Waris MBBS 13 Disember 2017

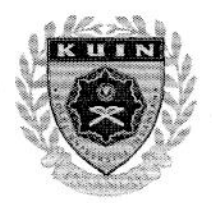

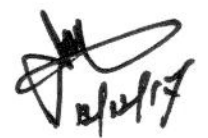

**TEKS UCAPAN REKTOR** 

## PENERANGAN PERIHAL MOU DI ANTARA KUIN DAN CUCMS

Dewan Serbaguna, Kolej Universiti INSANIAH

13 Disember 2017

**BismiLLAH ar-Rahman ar-Rahim** 

AlhamduliLLAHI Rabbil 'Alamin, wassola tu wassalam 'ala sayyidil mursalin, wa 'ala aalihi wasahbihi ajmai'n

Assalamualaikum warahmatullahi wabarakatuh, Salam 1 Malaysia dan Salam Kedah Muafakat.

Terima kasih saudara pengerusi majlis.

YBhg. Prof. Dr Mohamad bin Abdul Hamid Timbalan Rektor (Akademik & Antarabangsa)

YBhg. Dato' Hj. Bukhari bin Abdullah Timbalan Rektor (Pengurusan, Kewangan & Hal Ehwal Pelajar)

YBrs. En. Mohd Zamri bin Shahdan Bendahari KUIN

En. Saiful Adli bin Sukhaimi Mewakili Pendaftar KUIN

Yang kita raikan YBhg. Prof. Dato' Dr Mohamad bin Abdul Razak Presiden Cyberjaya University College of Medical Sciences (CUCMS)

Dan;

YBrs. Prof. Dr Mohd Jamil bin Yaacob Dekan Kulliyyah Perubatan & Sains Kesihatan KUIN

YBrs Dr Hanizan Shaker bin Hussain Pengarah Pusat Jaminan Kualiti

KUIN/PR-KE/PWMBBS\_sas13122017

Cik Shahzatul Shima binti Mohd Yusoff Pegawai Undang-Undang KUIN

Pn. Fuzaini binti Mohamad Akauntan KUIN

Seterusnya para waris yang dikasihi sekalian.

Alhamdulillah, bagi memenuhi kehendak dan permintaan pihak waris, maka sekali lagi kita dipertemukan dalam satu majlis iaitu "Sesi Perjumpaan Waris Pelajar Kulliyyah Perubatan & Sains Kesihatan."

Tuan-tuan dan puan-puan yang saya kasihi.

Sesi perjumpaa pada pagi ini adalah rentetan cetusan kenyataan rambang yang telah dikeluarkan oleh salah seorang pelajar Kohort Pertama Program MBBS pada tanggal 29 November 2017. Kenyataan tersebut telah tular di media sosial dan terpampang di dada akhbar atas faktor salah faham, akan hikikat sebenarnya maksud Memorandum Persefahaman (MoU) di antara KUIN dan CUCMS.

"ISU MEDIC KUIN BERULANG KEMBALI! IBARAT PISANG BERBUAH DUA KALI". Ini merupakan tajuk utama yang ditularkan dalam media sosial dengan kenyataan yang salah lagi bercanggah seperti:

- 1. Kulliyyah Perubatan KUIN bakal pindah milik.
- 2. Bertukar tangan dan pucuk kepimpinan demi mengejar wang dan keuntungan semata-mata.
- 3. Kulliyyah Perubatan KUIN bakal diserahkan kepada CUCMS dengan pembahagian keuntungan KUIN (30%) dan CUCMS (70%)
- 4. Kurikulum berintergrasi Islam bakal dibuang.
- 5. Hasutan agar seluruh rakyat Kedah terus menyebarkan tular ini.

Hebat betul penangan teknologi akhir zaman ini. Belum pun sempat kira untung, tapi nitizen jauh lebih advance dan mengetahui akan pembahagian peratusan keuntungan.

Tuan-tuan dan Puan-Puan,

Untuk makluman, Memorandum of Understanding (MoU) adalah merupakan satu dokumen yang mengariskan kata sepakat, persefahaman, hasrat dan perancangan strategik, yang mana dipersetujui untuk dilaksanakan demi kepentingan kedua belah pihak. Ianya merupakan satu kerjasama pintar yang telah pun dipraktikan di kebanyakan IPT di Malaysia sekian lama, demi menjamin kelangsungan program dan kelestarian kewangan.

MoU KUIN-CUCMS yang dipersetujui ini akan hanya dilaksanakan untuk kohort pelajar baru dan tidak memberikan kesan kepada kelangsungan pengajian dan pembelajaran anakanak tuan-tuan dan puan-puan.

MoU ini akan memberikan kelebihan dan manfaat kepada KUIN untuk mengembangkan pasaran program, dengan penambahan pelajar-pelajar baru di Kampus Utama KUIN, Kuala Ketil serta di Kampus Cawangan yang dikenalpasti strategik. MoU ini juga bakal melibatkan perancangan dan pengurusan sumber manusia yang lebih sistematik, efisyen dan efektif. Harus diingat bahawa dalam konteks ownership, Program MBBS adalah hak milik KUIN dan tidak sama sekali akan berpindah milik kepada mana-mana pihak, berdasarkan kelulusan pihak Jabatan Pendidikan Tinggi dan Agensi Kelayakan Malaysia. MoU ini hanya akan dapat direalisasikan menerusi ikatan Memorandum of Agreement (MoA) antara KUIN dan CUCMS.

Dalam konteks kurikulum, ingin ditekankan di sini bahawa segala yang bakal ditawarkan masih tertakluk kepada kelulusan asal pihak Jabatan Pendidikan Tinggi dan Agensi Kelayakan Malaysia dengan mengekalkan silibus pengajian yang berintergrasikan ajaran Islam. Terdapat banyak contoh kerjasama pintar yang telah dijalankan KUIN. Antaranya seperti KUIN-Kolej I-Koop, KUIN-UMCED, KUIN-USM dan KUIN-10 Universiti sekitar Indonesia. Kesemua kerjasama pintar ini adalah berpaksikan matlamat ke arah

KUIN/PR-KE/PWMBBS\_sas13122017

memperkasakan program pengajian dan mencapai kelestarian kewangan bersama, serta berkonsepkan "Win-Win Situation".

Sebagai makluman, MoU ini telahpun mendapat kelulusan pihak Lembaga Pengarah Universiti Kali Ke-29 Bil 01/2017 yang telah bersidang pada 31 Julai 2017. Cadangan MoU ini adalah langkah proaktif KUIN dalam usaha menangani bebanan kos emolument kakitangan Kulliyyah Perubatan yang tinggi berbanding jumlah pelajar yang agak rendah serta mengimbangi isu tunggakan yuran pengajian pelajar yang mencecah RM4 Juta sehingga Disember 2017.

Hadirin yang dihormati sekalian,

Pihak KUIN mengambil isu ini secara penuh hikmah dan positif. Tidak dinafikan, terdapat sedikit rasa kekecewaan atas salah faham yang berlaku, serta kebimbangan akan kewujudan pihak-pihak yang berkepentingan yang ingin mengambil kesempatan di atas apa yang berlaku ini untuk mencetuskan lagi kekecohan yang jauh lebih besar. Pihak KUIN tetap bersikap rasional dan akan berhadapan isu ini secara professional. Saya yakin bahawa, pelajar dan waris sentiasa mempunyai pilihan untuk menentukan saluran sebaiknya untuk menangani setiap kemusykilan.

Untuk makluman, pada tanggal 10 Disember 2017, saya sendiri telah menerima surat permohonan maaf secara rasmi dari Persatuan Pelajar Perubatan KUIN (IMPA) yang telah diserahkan oleh saudara Fahmi, Bendahari IMPA yang juga mewakili Presiden IMPA kerana tidak dapat hadir. Kita amatlah berharap agar kejadiaan seumpanya tidak berulang kembali kerana bimbang hanya akan memberikan impak negatif kepada Universiti.

Saya berharap penjelasan ringkas saya ini akan dapat diteruskan oleh YBhg. Presiden CUCMS yang turut akan berkongsi dengan kita pada hari ini berkenaan MoU KUIN-CUCMS sebentar lagi.

KUIN/PR-KE/PWMBBS\_sas13122017

Saya ingin mengambil kesempatan ini untuk memaklumkan berkenaan kelulusan Akreditasi Penuh untuk Program Ijazah Sarjana Muda Perubatan & Pembedahan (MBBS) dan sedang menanti surat kelulusan dari Jabatan Pendidikan Tinggi dan Agensi Kelayakan Malaysia.

Akhir kata, saya mendoakan agar Allah SWT sentiasa memayungi KUIN dengan rahmat-Nya dan mempermudahkan segala urusan dan usaha murni kita semua, ke arah merealisasikan UniSHAMS, Insya Allah.

Sekian,

WABILLAHI TAUFIK WAL HIDAAYAH WASSALAMUALAIKUM WARAHMATULLAHI WABARAKAATUH.